令和6年2月作成

(平小野地区)元組

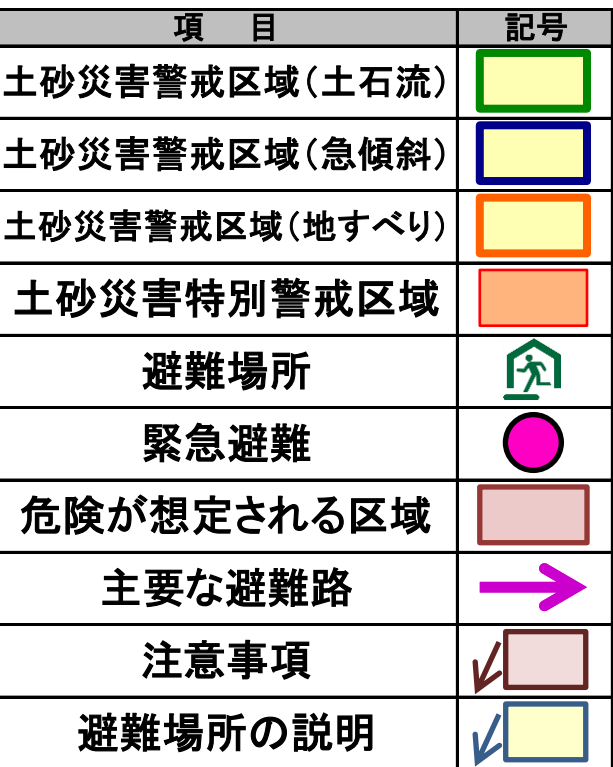

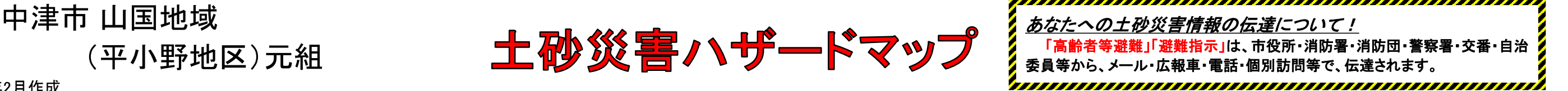

・土砂災害警戒区域等にお住まいの方は、大雨のときには警戒避難が必要となりますので、注意してください。

・また、土砂災害警戒区域以外の箇所でも土砂災害の発生する可能性がありますので、自分の住んでいる家の周辺の斜面や渓流、避難場所などをよく確認しましょう。

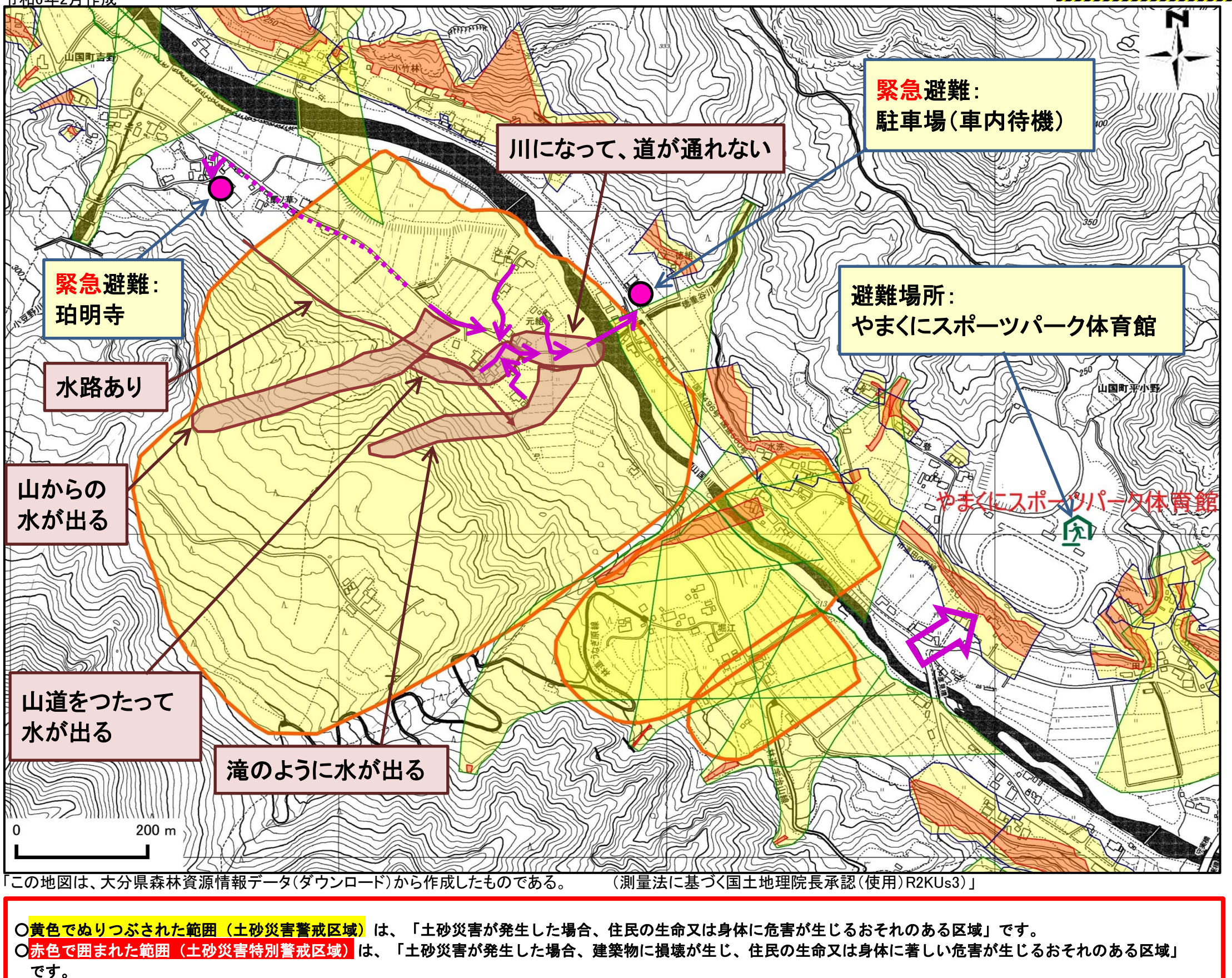

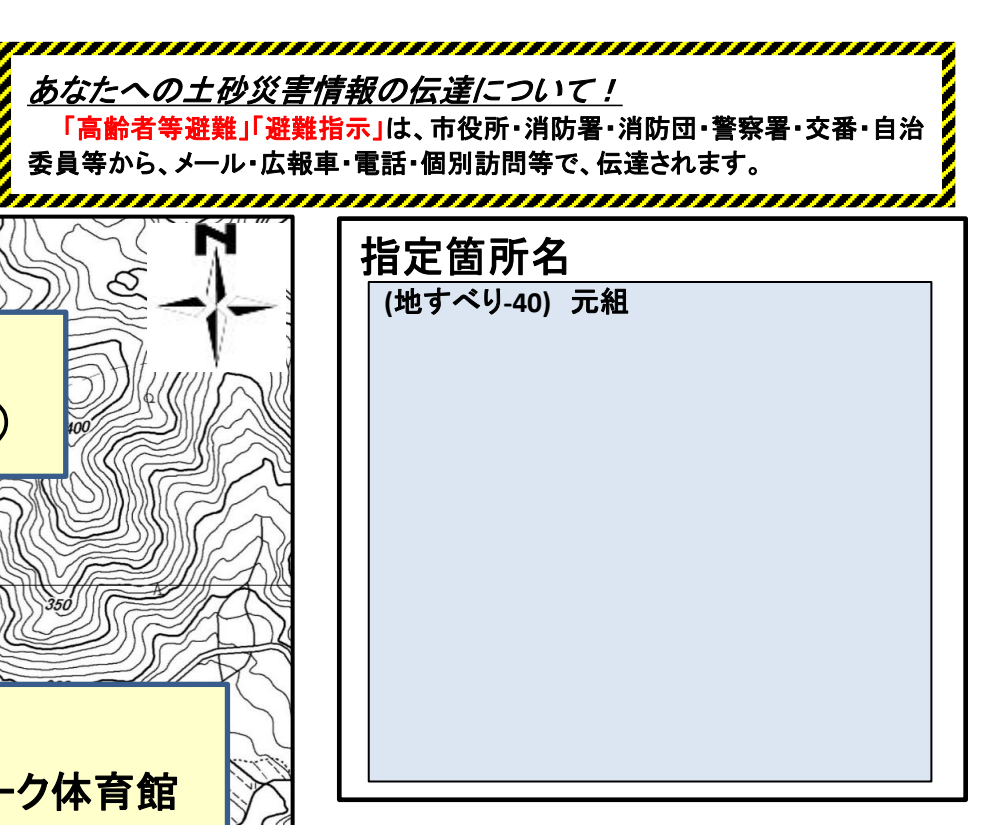

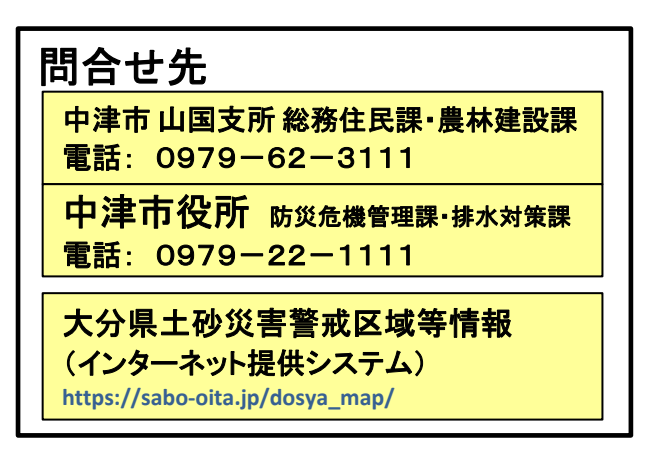

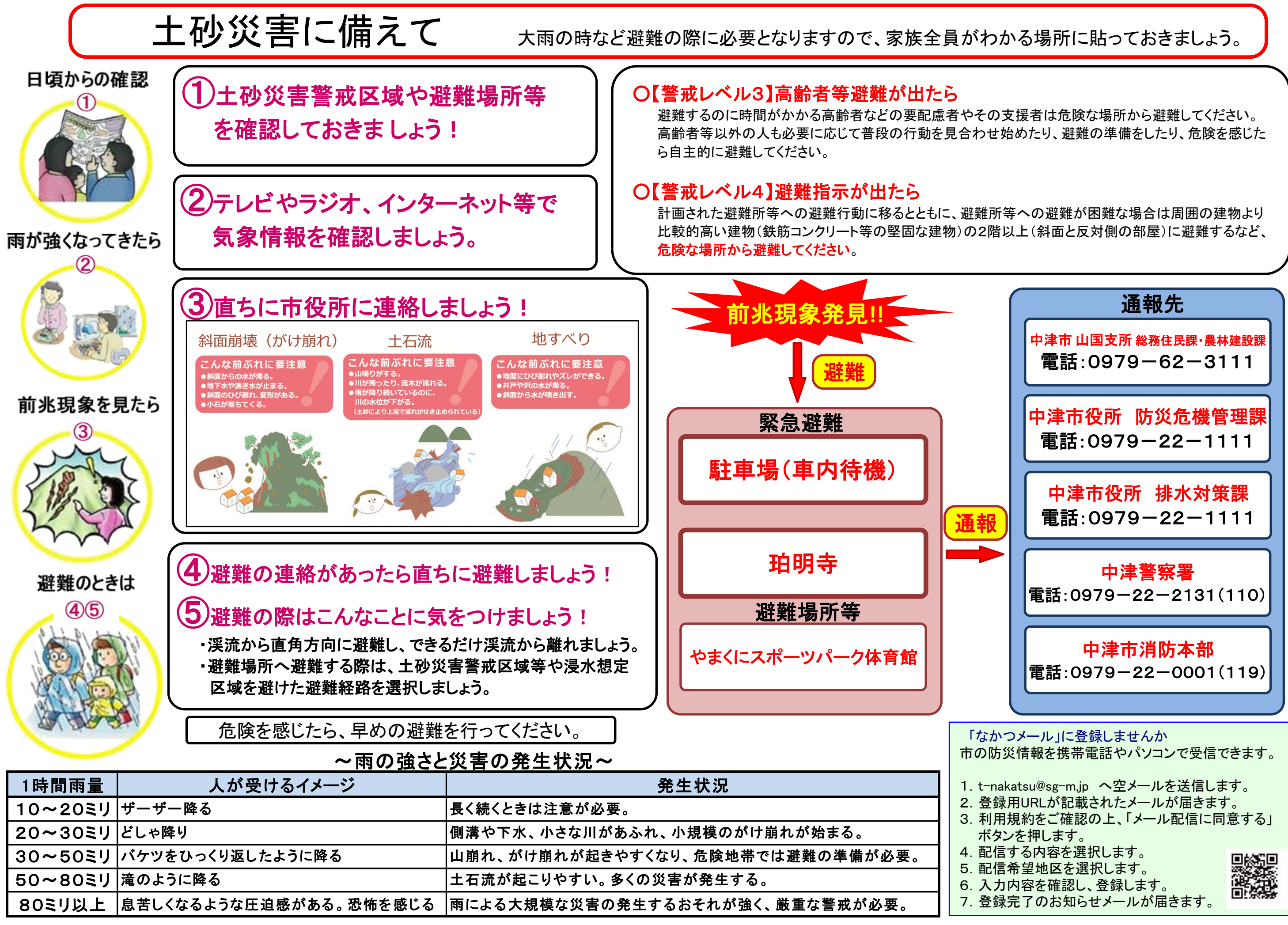

5.配信希望地区を選択します。 6.入力内容を確認し、登録します。 7.登録完了のお知らせメールが届きます。